# **JWT Release Notes 2.1.31**

## [2015-05-08] **Released [Jira Workflow Toolbox](https://marketplace.atlassian.com/plugins/com.fca.jira.plugins.workflowToolbox.workflow-toolbox) 2.1.31**

#### **New features**

- New post-function "**Clone issue links**": it imports issue links from cloned issue. When added to "Create Issue" transition, this post-function ensures that issue links will always be cloned, even if the user forgets to check "Clone Links" checkbox.
- New very powerfull filtering functions have been added to the parser:

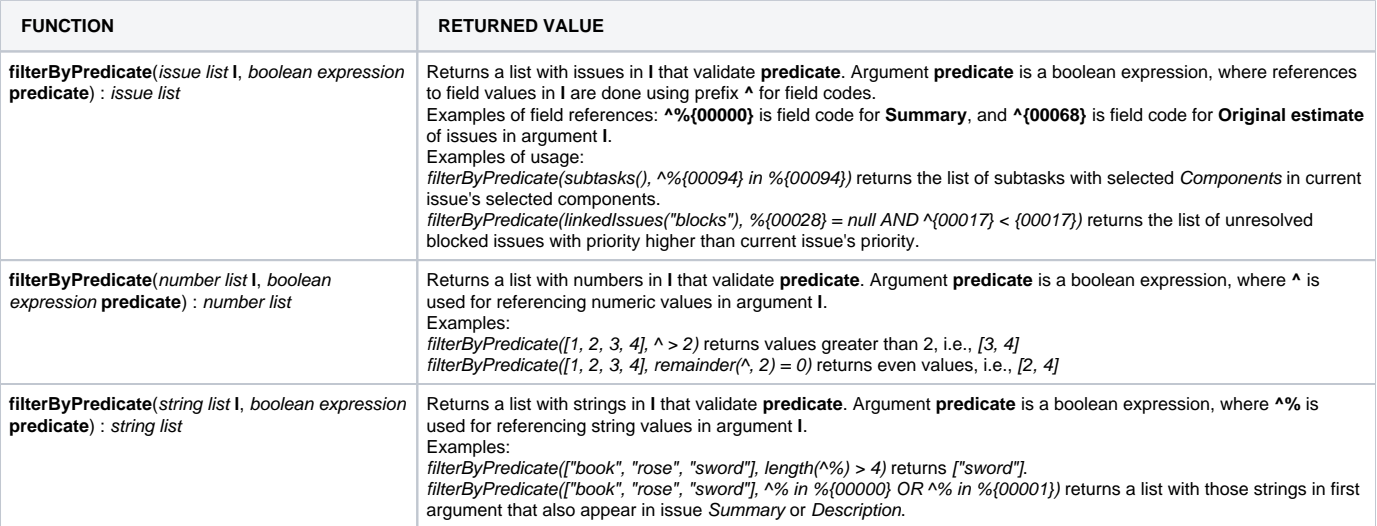

#### **Improvements**

- Added support for filtering by **field values** to the following features:
	- <sup>o</sup> Condition on linked issues
	- <sup>o</sup> Condition on subtasks
	- $\circ$  Condition on a list of issue keys
	- Validation on linked issues
	- Validation on subtasks
	- Validation on a list of issue keys
	- Write field on linked issues or subtasks
	- Read fields from linked issues or subtasks
- Configuration screens revised for improved understandability in the following features:
	- $\circ$  Condition on linked issues
	- <sup>o</sup> Condition on subtasks
	- $\circ$  Condition on a list of issue keys
	- Validation on linked issues
	- Validation on subtasks
	- Validation on a list of issue keys
- Added support for **groups** to " [Add or remove watchers"](https://apps.decadis.net/display/JWT/Add+or+remove+watchers) post-function.
- Support "**Sprint**" the Jira Agile's custom field.

### **Bug fixes**

- Virtual field "**Transition's attachments**" and "**Transition's attachments with details**" were failing in certain circumstances since Jira 6.4.
- Parser function "**filterByNumericFieldValue()**" failed when there are some issue to be filtered with non-initialized fields.
- Parser function "**transitivelyLinkedIssues()**" didn't include in its output issues directly linked to current issue, as it was supposed.
- Minor UI failures.